#### Echarts

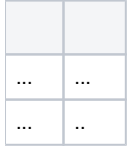

var chart = echarts.init(dom)chart.setOption(option)

1.BaseColumnFieldCollection@KeyField

## **DemoColumnFieldCollection**

```
package com.fr.plugin.demo;
```

```
import com.fanruan.api.report.chart.field.BaseColumnFieldCollection;
import com.fr.chartx.data.annotations.KeyField;
import com.fr.chartx.data.field.ColumnField;
public class DemoColumnFieldCollection extends BaseColumnFieldCollection {
    @KeyField
    private ColumnField category = new ColumnField();
    private ColumnField value = new ColumnField();
    public ColumnField getCategory() {
        return category;
     }
    public void setCategory(ColumnField category) {
         this.category = category;
     }
    public ColumnField getValue() {
        return value;
     }
    public void setValue(ColumnField value) {
        this.value = value;
     }
}
```
### 2.BaseChartWithData

#### @FunctionRecorder

## **DemoChart**

package com.fr.plugin.demo;

```
import com.fanruan.api.cal.FormulaKit;
import com.fanruan.api.log.LogKit;
import com.fanruan.api.report.chart.BaseChartWithData;
import com.fanruan.api.script.FineCanvas;
import com.fanruan.api.util.AssistKit;
import com.fanruan.api.util.IOKit;
import com.fanruan.api.util.StringKit;
import com.fr.base.BaseFormula;
import com.fr.base.chart.cross.FormulaProcessor;
import com.fr.chart.ChartWebParaProvider;
import com.fr.extended.chart.HyperLinkPara;
import com.fr.json.JSON;
import com.fr.json.JSONArray;
import com.fr.json.JSONFactory;
import com.fr.json.JSONObject;
import com.fr.plugin.transform.FunctionRecorder;
import com.fr.stable.xml.XMLPrintWriter;
import com.fr.stable.xml.XMLableReader;
import java.util.List;
import java.awt.Image;
import java.awt.image.BufferedImage;
@FunctionRecorder
public class DemoChart extends BaseChartWithData {
     private static final String ID = "DEMO_CHART";
     private BaseFormula titleFormula = FormulaKit.newFormula(StringKit.EMPTY);
    private PieType pieType = PieType.PIE;
     private String legendPosition = "left";
    public PieType getPieType() {
        return pieType;
     }
     public void setPieType(PieType pieType) {
        this.pieType = pieType;
 }
     public BaseFormula getTitleFormula() {
        return titleFormula;
 }
    public void setTitleFormula(BaseFormula titleFormula) {
         this.titleFormula = titleFormula;
     }
    public String getLegendPosition() {
        return legendPosition;
     }
     public void setLegendPosition(String legendPosition) {
         this.legendPosition = legendPosition;
 }
         //
     @Override
    protected Image designImage(int width, int height, int resolution, ChartWebParaProvider chartWebPara) {
        switch (pieType) {
            case PIE:
                 return IOKit.readImageWithCache("com/fr/plugin/demo/pieType.png");
             default:
                 return IOKit.readImageWithCache("com/fr/plugin/demo/ringType.png");
         }
     }
```
//FineCanvas

```
 @Override
    protected Image exportImage(int width, int height, int resolution, ChartWebParaProvider chartWebPara) {
        BufferedImage bufferedImage = new BufferedImage(5, 5, BufferedImage.TYPE_INT_ARGB);
         try {
            FineCanvas canvas = new FineCanvas("/com/fr/plugin/demo/echarts-adapter.js", "/com/fr/plugin/demo
/echarts.js");
             canvas.loadText("canvas.height = " + height, "canvas.width = " + width);
             canvas.loadText("var myChart = echarts.init(canvas)");
            canvas.loadText("option = " + createAttributeConfig(chartWebPara).toString());
            canvas.loadText("myChart.setOption(option);");
            bufferedImage = canvas.paint();
         } catch (Exception ex) {
            LogKit.error(ex.getMessage(), ex);
 }
        return bufferedImage;
    }
    @Override
    public DemoChart clone() throws CloneNotSupportedException {
        DemoChart result = (DemoChart) super.clone();
         if (getTitleFormula() != null) {
            result.setTitleFormula(this.getTitleFormula().clone());
        }
        result.setPieType(this.getPieType());
        result.setLegendPosition(this.getLegendPosition());
        return result;
 }
    @Override
    public int hashCode() {
        return super.hashCode() + AssistKit.hashCode(this.getTitleFormula(), this.getPieType(), this.
getLegendPosition());
    }
    @Override
    public boolean equals(Object ob) {
        return super.equals(ob)
                && ob instanceof DemoChart
                 && AssistKit.equals(this.getTitleFormula(), ((DemoChart) ob).getTitleFormula())
                 && AssistKit.equals(this.getPieType(), ((DemoChart) ob).getPieType())
                 && AssistKit.equals(this.getLegendPosition(), ((DemoChart) ob).getLegendPosition());
    }
         //Echartsoptionsoptions
        //FieldCollectiongetFieldCollection
    @Override
    public JSONObject createAttributeConfig(ChartWebParaProvider chartWebPara) {
        JSONObject jsonObject = super.createAttributeConfig(chartWebPara);
        jsonObject.put("title", JSONFactory.createJSON(JSON.OBJECT).put("text", getTitleFormula().getResult()).
put("x", "center"));
         jsonObject.put("tooltip", JSONFactory.createJSON(JSON.OBJECT).put("trigger", "item").put("formatter", 
"{b}: {c} ({d}%)"));
        DemoColumnFieldCollection columnFieldCollection = getFieldCollection(DemoColumnFieldCollection.class);
       List<Object> category = columnFieldCollection.getCategory().getValues();
        List<Object> values = columnFieldCollection.getValue().getValues();
        JSONArray legendData = JSONFactory.createJSON(JSON.ARRAY);
        JSONArray seriesData = JSONFactory.createJSON(JSON.ARRAY);
        for (int i = 0; i < category.size(); i++) {
            legendData.put(category.get(i));
            seriesData.put(JSONFactory.createJSON(JSON.OBJECT).put("name", category.get(i)).put("value", values.
qet(i));
 }
         jsonObject.put("legend", JSONFactory.createJSON(JSON.OBJECT).put("orient", "vertical").put("left", 
getLegendPosition()).put("data", legendData));
        JSONObject series = JSONFactory.createJSON(JSON.OBJECT);
        series.put("type", "pie");
        switch (pieType) {
            case PIE:
                 series.put("radius", "55%");
```

```
 break;
         default:
            series.put("radius", JSONFactory.createJSON(JSON.ARRAY).put("35%").put("55%"));
             break;
     }
     series.put("data", seriesData);
     jsonObject.put("series", series);
     return jsonObject;
 }
     //
 @Override
 public void dealFormula(FormulaProcessor formulaProcessor) {
     if (titleFormula != null) {
         formulaProcessor.dealWith(titleFormula);
     }
     super.dealFormula(formulaProcessor);
 }
 @Override
 public String getID() {
    return ID;
 }
     //xml
 @Override
 public void readAttr(XMLableReader xmLableReader) {
     super.readAttr(xmLableReader);
     this.setPieType(PieType.parseInt(xmLableReader.getAttrAsInt("pieType", 0)));
    this.setTitleFormula(FormulaKit.newFormula(xmLableReader.getAttrAsString("title", "")));
     this.setLegendPosition(xmLableReader.getAttrAsString("legendPosition", StringKit.EMPTY));
 }
     //xml
 @Override
 public void writeAttr(XMLPrintWriter xmlPrintWriter) {
    super.writeAttr(xmlPrintWriter);
     xmlPrintWriter.attr("pieType", pieType.ordinal())
             .attr("title", titleFormula.toString())
             .attr("legendPosition", legendPosition);
 }
     //Categorydataname
 private static final HyperLinkPara Category = new HyperLinkPara() {
     @Override
     public String getName() {
         return "";
     }
     @Override
     public String getFormulaContent() {
         return "Category";
     }
     @Override
     public String[] getProps() {
         return new String[]{"data", "name"};
     }
 };
 @Override
 protected HyperLinkPara[] hyperLinkParas() {
    return new HyperLinkPara[]{
            Category,
     };
 }
```
}

UIFormulaTextField

1

# **DemoCellDataFieldsPane**

```
package com.fr.plugin.demo;
import com.fanruan.api.design.DesignKit;
import com.fanruan.api.design.chart.field.BaseCellDataFieldsPane;
import com.fanruan.api.design.ui.component.formula.UIFormulaTextField;
import java.awt.Component;
public class DemoCellDataFieldsPane extends BaseCellDataFieldsPane<DemoColumnFieldCollection> {
     private UIFormulaTextField categoryPane;
     private UIFormulaTextField valuePane;
     public void initComponents(){
         categoryPane = new UIFormulaTextField();
         valuePane = new UIFormulaTextField();
         super.initComponents();
     }
         //
     @Override
     protected String[] fieldLabels() {
        return new String[]{
                 DesignKit.i18nText("Fine-Plugin_Demo_Category"),
                 DesignKit.i18nText("Fine-Plugin_Demo_Value")
         };
     }
         //
     @Override
     protected Component[] fieldComponents() {
        return new Component[]{
                 categoryPane,
                 valuePane
         };
     }
         //
     @Override
     protected UIFormulaTextField[] formulaPanes() {
         return new UIFormulaTextField[]{
                 categoryPane,
                 valuePane
         };
     }
         //DemoColumnFieldCollectionpopulateField
     @Override
     public void populateBean(DemoColumnFieldCollection dataConf) {
         populateField(categoryPane, dataConf.getCategory());
         populateField(valuePane, dataConf.getValue());
     }
         //DemoColumnFieldCollectionupdateField
     @Override
     public DemoColumnFieldCollection updateBean() {
         DemoColumnFieldCollection dataConfig = new DemoColumnFieldCollection();
         updateField(categoryPane, dataConfig.getCategory());
         updateField(valuePane, dataConfig.getValue());
         return dataConfig;
     }
}
```
UIComboBoxCalculateComboBox

# **DemoDataSetFieldsPane**

```
package com.fr.plugin.demo;
import com.fanruan.api.design.DesignKit;
import com.fanruan.api.design.chart.field.BaseDataSetFieldsPane;
import com.fanruan.api.design.ui.component.UIComboBox;
import com.fanruan.api.design.ui.component.chart.CalculateComboBox;
import java.awt.Component;
public class DemoDataSetFieldsPane extends BaseDataSetFieldsPane<DemoColumnFieldCollection> {
     private UIComboBox categoryPane;
     private UIComboBox valuePane;
    private CalculateComboBox calculateComboBox;
     public void initComponents() {
         categoryPane = new UIComboBox();
         valuePane = new UIComboBox();
         calculateComboBox = new CalculateComboBox();
         super.initComponents();
     }
         //
     @Override
     protected String[] fieldLabels() {
         return new String[]{
                 DesignKit.i18nText("Fine-Plugin_Demo_Category"),
                 DesignKit.i18nText("Fine-Plugin_Demo_Value"),
                 DesignKit.i18nText("Fine-Plugin_Demo_Summary_Method")
         };
     }
         //
     @Override
     protected Component[] fieldComponents() {
         return new Component[]{
                 categoryPane,
                 valuePane,
                 calculateComboBox
         };
     }
     //
     @Override
     protected UIComboBox[] filedComboBoxes() {
         return new UIComboBox[]{
                 categoryPane,
                 valuePane
         };
     }
         //DemoColumnFieldCollectionpopulateFieldpopulateFunctionField
     @Override
     public void populateBean(DemoColumnFieldCollection dataConf) {
         populateField(categoryPane, dataConf.getCategory());
         populateFunctionField(valuePane, calculateComboBox, dataConf.getValue());
     }
         //DemoColumnFieldCollectionupdateFieldupdateFunctionField
     @Override
     public DemoColumnFieldCollection updateBean() {
         DemoColumnFieldCollection dataConfig = new DemoColumnFieldCollection();
         updateField(categoryPane, dataConfig.getCategory());
         updateFunctionField(valuePane, calculateComboBox, dataConfig.getValue());
         return dataConfig;
    }
}
```
# 4.BaseChartType

# **DemoType**

```
package com.fr.plugin.demo;
import com.fanruan.api.report.chart.BaseChartType;
import com.fanruan.api.report.chart.BaseChartWithData;
public class DemoType extends BaseChartType {
     //DemoChartpieType
     public BaseChartWithData[] getChartTypes() {
         return new BaseChartWithData[]{
                createDemoChart(PieType.PIE),
                 createDemoChart(PieType.RING)
         };
     }
     //webJSecharts.jsdemoWrapper.js
    public String[] getRequiredJS() {
         return new String[]{
                 "com/fr/plugin/demo/demoWrapper.js",
                 "com/fr/plugin/demo/echarts.js"
         };
     }
     //webCSSdemo.css
     public String[] getRequiredCss() {
        return new String[]{
                 "com/fr/plugin/demo/demo.css"
         };
     }
     //JSdemoWrapper.js
     public String getWrapperName() {
         return "demoWrapper";
     }
    private DemoChart createDemoChart(PieType pieType) {
        DemoChart demoChart = new DemoChart();
        demoChart.setPieType(pieType);
         return demoChart;
     }
}
```
# 5.DefaultTypePane

## **DemoTypePane**

```
package com.fr.plugin.demo;
import com.fanruan.api.design.DesignKit;
import com.fanruan.api.design.chart.DefaultTypePane;
import com.fanruan.api.design.ui.component.UIButtonGroup;
import com.fanruan.api.util.StringKit;
import javax.swing.JPanel;
import java.awt.Component;
public class DemoTypePane extends DefaultTypePane<DemoChart> {
     private UIButtonGroup buttonGroup = new UIButtonGroup(new String[]{DesignKit.i18nText("Fine-
Plugin Legend Right"), DesignKit.i18nText("Fine-Plugin Legend Left")});
     //
     @Override
     protected String[] getTypeIconPath() {
        return new String[]{
                 "com/fr/plugin/demo/pieType.png",
                 "com/fr/plugin/demo/ringType.png"
         };
     }
         //chartchartpieType
     @Override
     protected int getSelectIndexInChart(DemoChart chart) {
         return chart.getPieType().ordinal();
     }
         //chart
     @Override
     protected void setSelectIndexInChart(DemoChart chart, int index) {
         chart.setPieType(PieType.parseInt(index));
 }
         //typePane
     @Override
     protected Component[][] getPaneComponents(JPanel typePane) {
         return new Component[][]{
                 new Component[]{typePane},
                new Component[]{buttonGroup}
         };
     }
         //
     @Override
     public void populateBean(DemoChart ob) {
         super.populateBean(ob);
         buttonGroup.setSelectedIndex(StringKit.equals("left", ob.getLegendPosition()) ? 0 : 1);
     }
         //
     @Override
     public void updateBean(DemoChart ob) {
         super.updateBean(ob);
         ob.setLegendPosition(buttonGroup.getSelectedIndex() == 0 ? "left" : "right");
     }
}
```
## 6.

BaseOtherPanecreateContentPane

# **DemoTitlePane**

```
package com.fr.plugin.demo;
import com.fanruan.api.design.DesignKit;
import com.fanruan.api.design.chart.BaseOtherPane;
import com.fanruan.api.design.ui.component.formula.UIFormulaTextField;
import javax.swing.JPanel;
import java.awt.BorderLayout;
public class DemoTitlePane extends BaseOtherPane<DemoChart> {
         //
    private UIFormulaTextField title;
         //
     @Override
    public void populate(DemoChart ob) {
         title.populateBean(ob.getTitleFormula().toString());
     }
         //
     @Override
    public void update(DemoChart ob) {
         ob.getTitleFormula().setContent(title.updateBean());
     }
         //
     @Override
     protected JPanel createContentPane() {
        JPanel panel = new JPanel(new BorderLayout(0, 6));
        title = new UIFormulaTextField();
        panel.add(title, BorderLayout.CENTER);
        return panel;
     }
        //
     @Override
     public String title4PopupWindow() {
         return DesignKit.i18nText("Fine-Plugin_Demo_Title");
     }
}
```
FineKitDefaultOtherPane

1

2createContentPanecreateRefreshPanecreateHyperlinkPane

7.IconBaseChartTypeUI

SingleDataPaneBaseDataPanecreateSingleDataPane

# **DemoUI**

```
package com.fr.plugin.demo;
import com.fanruan.api.design.DesignKit;
import com.fanruan.api.design.chart.BaseChartTypeUI;
import com.fanruan.api.design.chart.BaseDataPane;
import com.fanruan.api.design.chart.BaseOtherPane;
import com.fanruan.api.design.chart.DefaultOtherPane;
import com.fanruan.api.design.chart.DefaultTypePane;
import com.fanruan.api.design.chart.SingleDataPane;
import com.fr.design.gui.frpane.AttributeChangeListener;
public class DemoUI extends BaseChartTypeUI {
         //
    @Override
    public DefaultTypePane getPlotTypePane() {
        return new DemoTypePane();
     }
         //
     @Override
    public BaseDataPane getChartDataPane(AttributeChangeListener listener) {
        return new BaseDataPane(listener) {
             @Override
             protected SingleDataPane createSingleDataPane() {
                 return new SingleDataPane(new DemoDataSetFieldsPane(), new DemoCellDataFieldsPane());
 }
         };
     }
         //
     @Override
    public BaseOtherPane[] getAttrPaneArray(AttributeChangeListener listener) {
        return new BaseOtherPane[]{new DemoTitlePane(), new DefaultOtherPane()};
 }
        //Icon
     @Override
     public String getIconPath() {
         return "com/fr/plugin/demo/icon.png";
 }
         //
     @Override
    public String getName() {
         return DesignKit.i18nText("Fine-Plugin_Demo_Chart");
 }
         //
     @Override
     public String[] getSubName() {
        return new String[]{
                 DesignKit.i18nText("Fine-Plugin_Pie"),
                 DesignKit.i18nText("Fine-Plugin_Ring")
         };
     }
         //
     @Override
     public String[] getDemoImagePath() {
        return new String[]{
                 "com/fr/plugin/demo/pie.png",
                 "com/fr/plugin/demo/ring.png"
         };
    }
}
```
8.JS

Van.FRChartBridge.demoWrapperDemoType.getWrapperName()

### **demoWrapper.js**

```
!(function () {
   Van.FRChartBridge.demoWrapper = Van.FRChartBridge.AbstractChart.extend({
                 //echartsecharts
         _init: function (dom, option) {
            var chart = echarts.init(dom);
             //
             chart.on('click', this.getLinkFun());
            chart.setOption(option);
            return chart;
         },
                  //
         _refresh: function (chart, option) {
             chart.setOption(option);
         },
                 //options.series.data.length0
         _emptyData: function (options) {
             return options.series.data.length === 0;
         }
     })
})();
```
## 9.plugin.xml

idjarja[rplugin-com.fr.](http://plugin-com.fr)plugin.demoChart-1.0.0.jar

function-recorderDemoChart@FunctionRecorder

#### ChartTypeProviderChartTypeUIProviderBaseChartTypeBaseChartTypeUIchartIDDemoChartgetID

LocaleFinder8.-

```
plugin.xml
<?xml version="1.0" encoding="UTF-8" standalone="no"?><plugin>
 <id>com.fr.plugin.demoChart</id>
 <name><![CDATA[DEMO]]></name>
 <active>yes</active>
 <version>1.0.0</version>
 <env-version>10.0</env-version>
 <jartime>2019-10-09</jartime>
 <vendor>Bjorn</vendor>
 <description><![CDATA[demo]]></description>
 <change-notes><![CDATA[]]></change-notes>
 <function-recorder class="com.fr.plugin.demo.DemoChart"/>
  <extra-chart>
  <ChartTypeProvider class="com.fr.plugin.demo.DemoType" chartID="DEMO_CHART"/>
  </extra-chart>
 <extra-core>
  <LocaleFinder class="com.fr.plugin.demo.DemoLocaleFinder"/>
  </extra-core>
 <extra-chart-designer>
 <ChartTypeUIProvider class="com.fr.plugin.demo.DemoUI" chartID="DEMO_CHART"/>
 </extra-chart-designer>
</plugin>
```